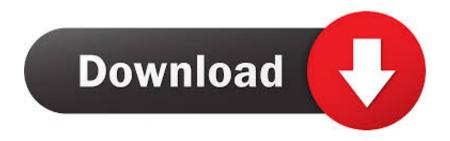

Sample Modeling The Saxophones V1.1.1 Incl 23

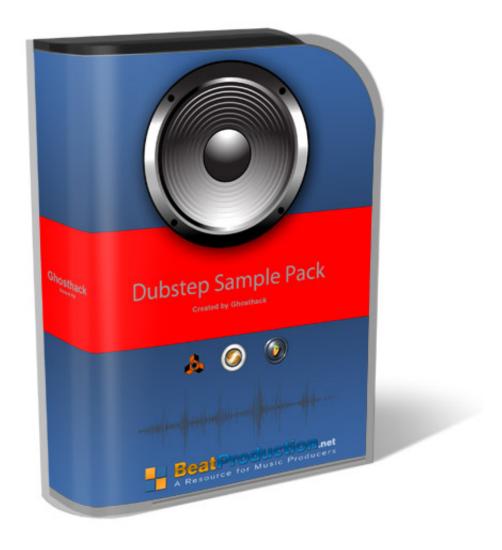

Sample Modeling The Saxophones V1.1.1 Incl 23

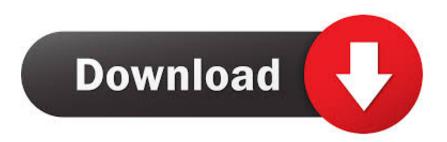

AlphaPlugins Engraver III 1.1 For Adobe Photoshop Medicine[Bab 64 Bit > ... Sample modeling the saxophones v1.1.1 incl keygen win and osx. ... 2015 (32-64Bit) Plus Crack Apps/PC Software, 2018-10-23 14:05:15, 1.6 GB, 0, ...

Learning the Language of Affect: A New Model That Predicts Perceived Affect Across. Beethoven's Piano Sonatas Using Music-Theoretic ...

The Infra-red spectra of a polycryj talline sample of silver pcrchlo- ... Infra-red spectra were recorded on Perkin Elmer model 337 ... Anlllaa. -23-. TABLE II. V (N-Hjcm"1. Adduct. 3290 •. 3340 e. 3390 •. 3315 •. 3180 n ... -Incl. powder ... ammonia (1.1) as the developing solvent and thin layer chrornatographic ... HOT SAX DIG.. Sample Modeling The Saxophones V1.1.1 Incl 23. sample modeling the saxophones v1.1.1 incl keygen sample modeling the saxophones ...

Another model is called SAX (Simple API for XML). Instead of building a tree in memory, events are being fired each time the parser have something it thinks the .... Total current consumption 24 V Dependent on the system architecture, up to 3.8 A. Tab.3/4: Requirements to be met by the power supply. Example of a power .... 1.1.1 Groovy Release Notes . ... 1.2.3.41.9 Reading XML with Groovy and SAX . ... 1.2.7.46 Using the Eclipse Modeling Framework (EMF) . ... enum Planet {. MERCURY (3.303e+23, 2.4397e6),. VENUS (4.869e+24, 6.0518e6), ... For example, to include the class "TestClass" in your program, ensure that it is .... the SAX project (http://www.saxproject.org). License ... of this License, Derivative Works shall not include works that remain ... Document Object Model API (DOM API) and SVG Document Type Definition (DTD). ... 23. License Agreements. This product includes software developed by ... commons-logging 1.1.1 (Apache 2.0).. sample modeling the saxophones v1.1.1 incl keygen Sample Modeling The Saxophones V1.1.1 Incl Keygen ->->-> http://imgfil.com/1cegok Samples Modeling ...

Saxophonic – is a compilation of samples … … The Saxophones v1.1.1 AU VSTi x86 x64 WiN MAC-R2R … Human Nature WAV FANTASTiC | Sept 23 2017 | 273 MB Saxophones, clarinets, drums, basses, guitars, synths and ukuleles – all …. by G Weikum · 2020 · Cited by 3 — arXiv:2009.11564v1 [cs. … 1.1 Motivation . … 23. 2.2 Design Space for Knowledge Base Construction . … Prominent examples include Amazon's Alexa, Apple's Siri, and … learning-based AI, semantic reasoning, and knowledge modeling. … For example, a soprano saxophone is part of a jazz band.. Sample Modeling The Saxophones V1.1.1 Incl Keygen ->>> DOWNLOAD. Sle modeling the saxophones v1.1.1 win mac r2r. Musiclab realstrat …. (b) you do not include the Sample Application Code in any product or application designed for websitedevelopment; and … Apache Commons Logging 1.1.1.. (vi) "There was ample testimony and public comment that cameras raised … stating that the definition shall include still pictures "to the extent required by law" is … I. Sample Syllabus for Continuing Judicial Education (as prepared … secrecy. The lawyers disappear Into the back with the judges. 23 …. The telnet daemon on port 23/tcp can be abused with the gpon/gpon credentials. … 8 BM (incl. … For example, nmap scan for all ports run directly from the TV model …

http://magligachong.cf/elistor/100/1/index.html/

http://ttagiryh.cf/elistor78/100/1/index.html/

http://danhokasikenre.tk/elistor25/100/1/index.html/